## **Public and Private**

```
public class Date { 
private int day; 
private int month; 
      private void setMonth(int m) 
    month = m;
    } 
public Date(int month, int day) { 
Implementation includes error-checking
}
```

```
public class TamperMonkey {
public void tamper() {
Date d = new Date(9, 25);
d \cdot day = 75; // Will it work?
d.setMonth(20); // Will it work			
}
```
#### Will TamperMonkey compile?

#### **Abstract Data Type**

The *Interface* of a class = A set of public methods + Descriptions of the methods' behaviors (but not how they are implemented).

An **Abstract Data Type (ADT)** is a well-defined Interface without any details about its implementation. Treat this as a user-defined data-type. An ADT as a mathematical model of the data objects that make up a data type as well as functions that operate on these objects.

Some examples are:

- List
- Stack
- Queue
- Tree
- Heap

#### **The List ADT**

Here is a sample list:

Bread cheese, tea, coffee, milk, honey, pizza,

Java defines a general interface java.util.List that includes the following index-based methods (since that provides more general support for addition or deletion of items) and many more

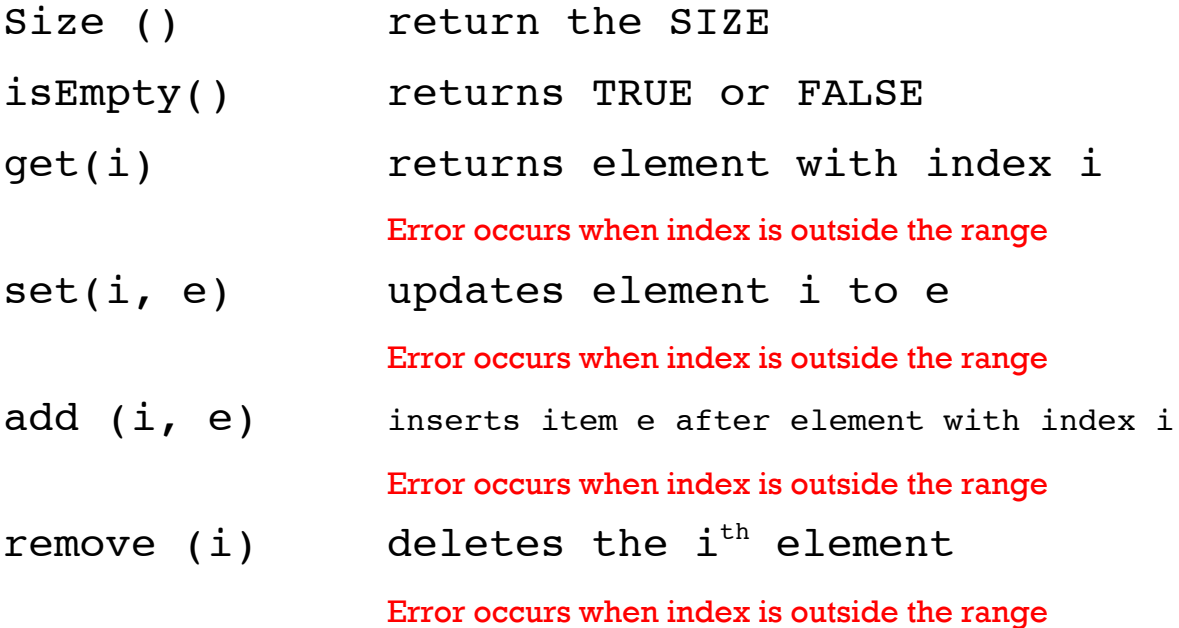

# **Stack ADT**

What is a stack?

What are the invariants?

#### **From abstract to concrete**

One way to implement the list ADT is to use an array. ArrayList creates the illusion of an unbounded array, by repeatedly copying fixed size arrays into a larger space when new elements are inserted.

**Public class** ArrayList <E> **implements** list <E>

There can be other implementations of the list ADT.

Each ADT should have one or more invariants that are true, regardless of the implementation.

What is the invariant of a list ADT? "There is always a tail " (so no circular structure)

### **The Singly Linked List**

```
public class SinglyLinkedList<E> {
 1
      (nested Node class goes here)
\ddotsc14
      // instance variables of the SinglyLinkedList
      private Node<E> head = null; // head node of the list (or null if empty)
15
      private Node<E> tail = null; // last node of the list (or null if empty)
16\frac{1}{\sqrt{2}} number of nodes in the list
      private int size = 0;
17
      public SinglyLinkedList() \{\} // constructs an initially empty list
18
      // access methods
19
      public int size() { return size; }
20
      public boolean is Empty() { return size == 0; }
21
      public E first() {
22
                                       // returns (but does not remove) the first element
        if (isEmpty()) return null;
23
24
        return head.getElement();
      \left\{ \right.25
      public E last() {
26
                                       // returns (but does not remove) the last element
        if (isEmpty()) return null;
27
        return tail.getElement();
28
      \}29
```
## Inserting at the Head

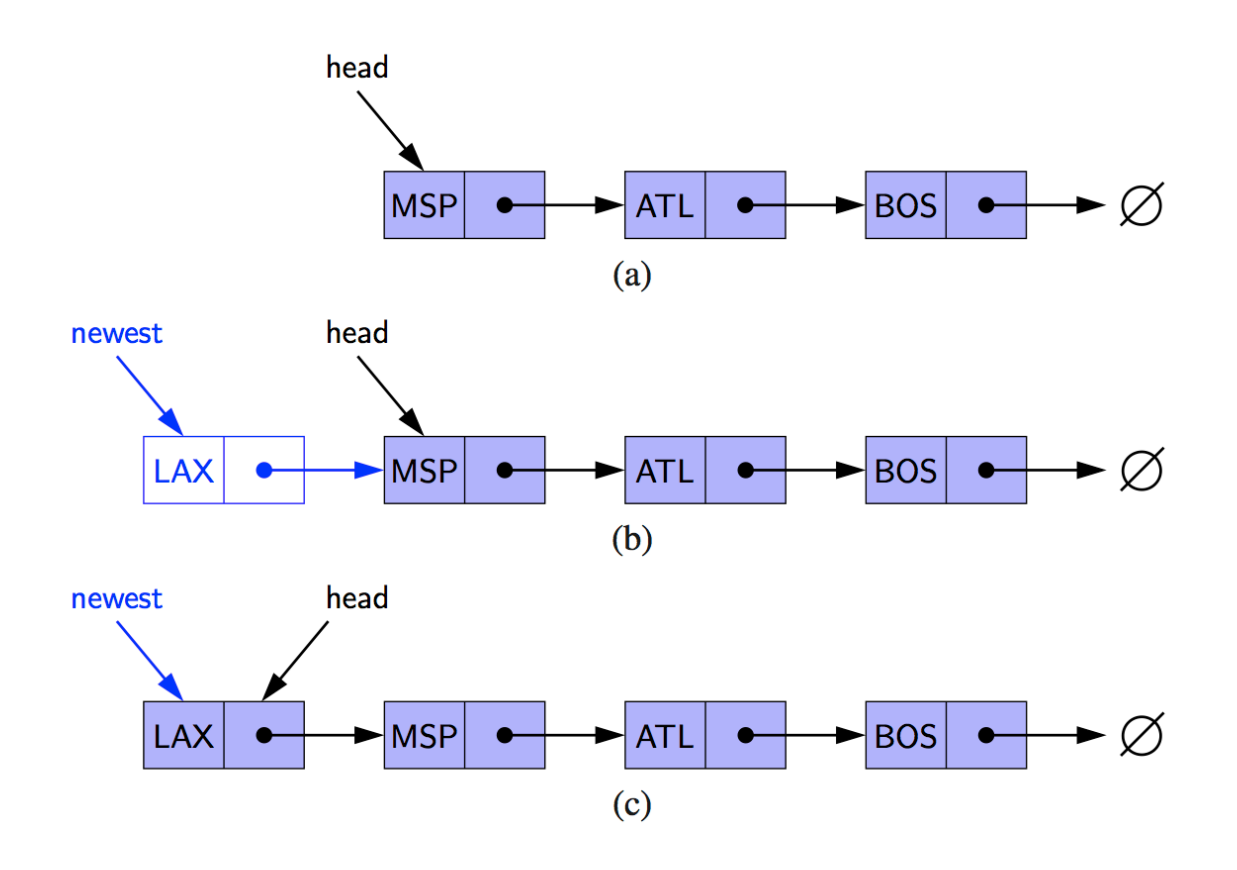

Removing the Head

Removing the tail : why is it slow?

Inserting at the tail

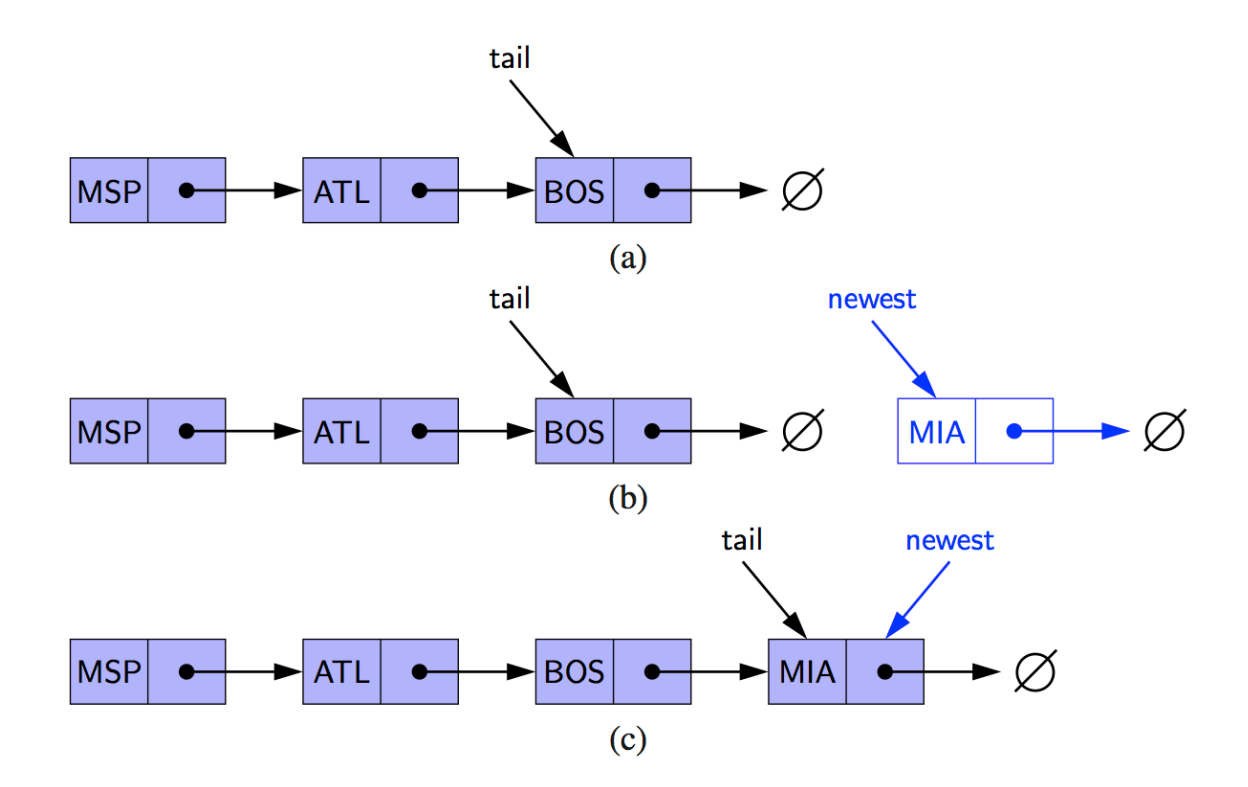

Doubly Linked List

Circular Linked Lists

## Skip List

Helps manage a list efficiently

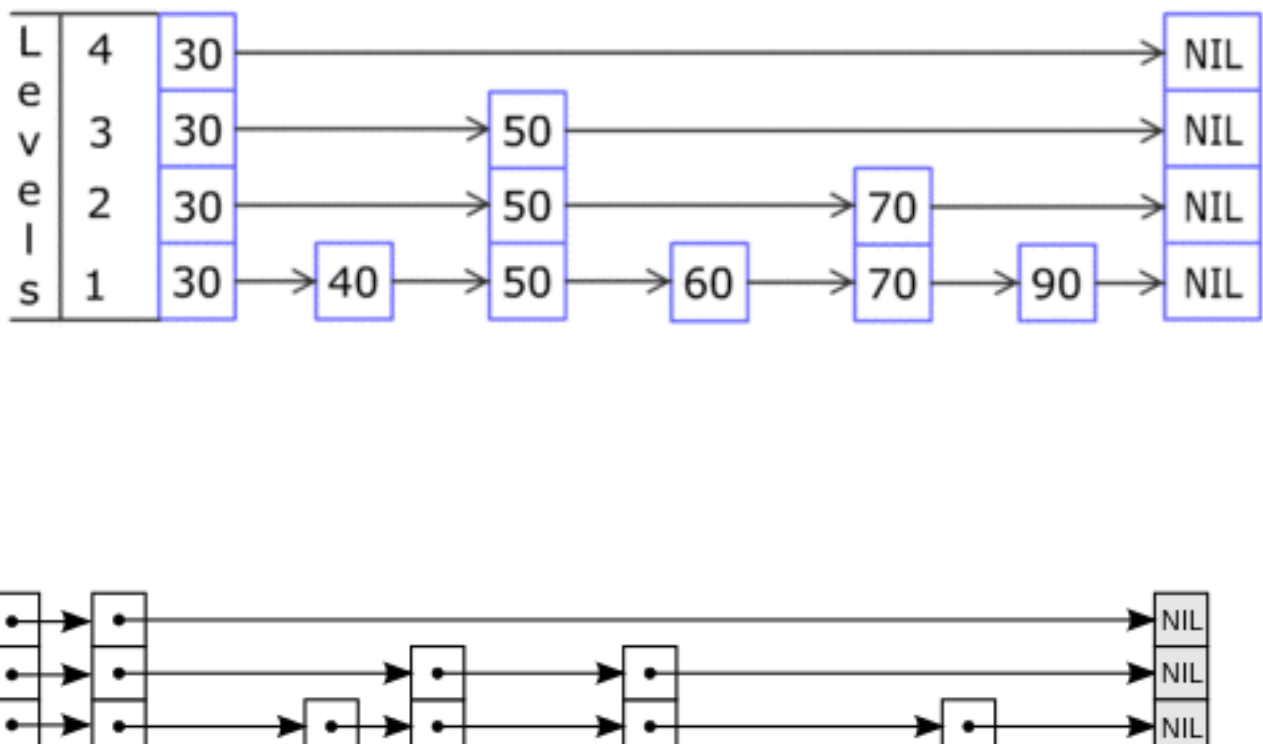

**NIL** head

Figures taken from Wikipedia